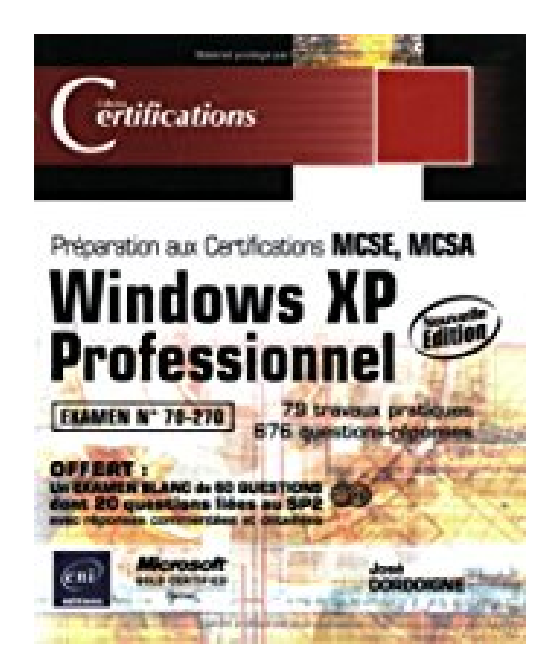

## **Windows XP professionnel: Examen 70-270**

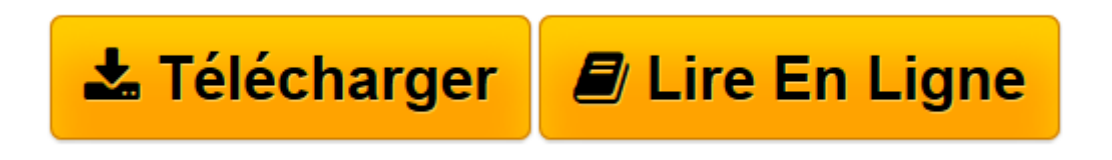

[Click here](http://bookspofr.club/fr/read.php?id=2746023121&src=fbs) if your download doesn"t start automatically

## **Windows XP professionnel: Examen 70-270**

José Dordoigne

**Windows XP professionnel: Examen 70-270** José Dordoigne

**[Télécharger](http://bookspofr.club/fr/read.php?id=2746023121&src=fbs)** [Windows XP professionnel: Examen 70-270 ...pdf](http://bookspofr.club/fr/read.php?id=2746023121&src=fbs)

**[Lire en ligne](http://bookspofr.club/fr/read.php?id=2746023121&src=fbs)** [Windows XP professionnel: Examen 70-270 ...pdf](http://bookspofr.club/fr/read.php?id=2746023121&src=fbs)

## 600 pages

Présentation de l'éditeur

L'examen 70-270 "Installation, configuration et administration de Microsoft Windows XP Professionnel" est l'un des examens obligatoires pour l'obtention de la certification technique MCSE (Microsoft Certified Systems Engineer) ou MCSA (Microsoft Certified Systems Administrator). Il s'adresse à des administrateurs et techniciens réseau et mesure leur aptitude à implémenter et dépanner des systèmes informatiques qui incorporent Microsoft Windows XP Professionnel. Pour vous aider à préparer efficacement l'examen, cet ouvrage couvre tous les objectifs officiels, tant d'un point de vue théorique que d'un point de vue pratique. Il a été rédigé en français (il ne s'agit pas d'une traduction) par un formateur professionnel reconnu, certifié techniquement (MCP) et pédagogiquement (MCT) par Microsoft. Ainsi, les savoir-faire pédagogique et technique de l'auteur conduisent à une approche claire et visuelle, d'un très haut niveau technique. Chapitre par chapitre, vous pourrez valider vos acquis théoriques, à l'aide d'un grand nombre de questions-réponses (676 au total) mettant en exergue aussi bien les éléments fondamentaux que les caractéristiques spécifiques aux concepts abordés. Chaque chapitre s'achevant par des travaux pratiques (79 au total), vous aurez les moyens de mesurer votre autonomie. Ces manipulations concrètes, au-delà même des objectifs fixés par l'examen, vous permettront de vous forger une première expérience significative et d'acquérir de véritables compétences techniques sur des mises en situations réelles. A cette maîtrise du produit et des concepts, s'ajoute la préparation spécifique à l'examen 70-270 : vous pourrez accéder gratuitement à 1 examen blanc en ligne, destiné à vous entraîner dans des conditions proches de celles de l'épreuve. Sur ce site, chaque question posée s'inscrit dans l'esprit de la certification MCP et, pour chacune, les réponses sont suffisamment commentées pour combler ou identifier vos ultimes lacunes. A vous de juger quand vous serez prêt pour l'examen final ! Biographie de l'auteur

Responsable Formation Réseaux reconnu pour ses qualités techniques et pédagogiques (il est certifié MCT et MCSE et exerce en tant qu'Ingénieur-formateur depuis de nombreuses années), José Dordoigne est un véritable expert des systèmes et réseaux, Unix, linux, Novell et Microsoft. Il a écrit de nombreux ouvrages dans ce domaine, traduits en plusieurs langues.

Download and Read Online Windows XP professionnel: Examen 70-270 José Dordoigne #3ZC27T9LEIU

Lire Windows XP professionnel: Examen 70-270 par José Dordoigne pour ebook en ligneWindows XP professionnel: Examen 70-270 par José Dordoigne Téléchargement gratuit de PDF, livres audio, livres à lire, bons livres à lire, livres bon marché, bons livres, livres en ligne, livres en ligne, revues de livres epub, lecture de livres en ligne, livres à lire en ligne, bibliothèque en ligne, bons livres à lire, PDF Les meilleurs livres à lire, les meilleurs livres pour lire les livres Windows XP professionnel: Examen 70-270 par José Dordoigne à lire en ligne.Online Windows XP professionnel: Examen 70-270 par José Dordoigne ebook Téléchargement PDFWindows XP professionnel: Examen 70-270 par José Dordoigne DocWindows XP professionnel: Examen 70-270 par José Dordoigne MobipocketWindows XP professionnel: Examen 70-270 par José Dordoigne EPub

## **3ZC27T9LEIU3ZC27T9LEIU3ZC27T9LEIU**